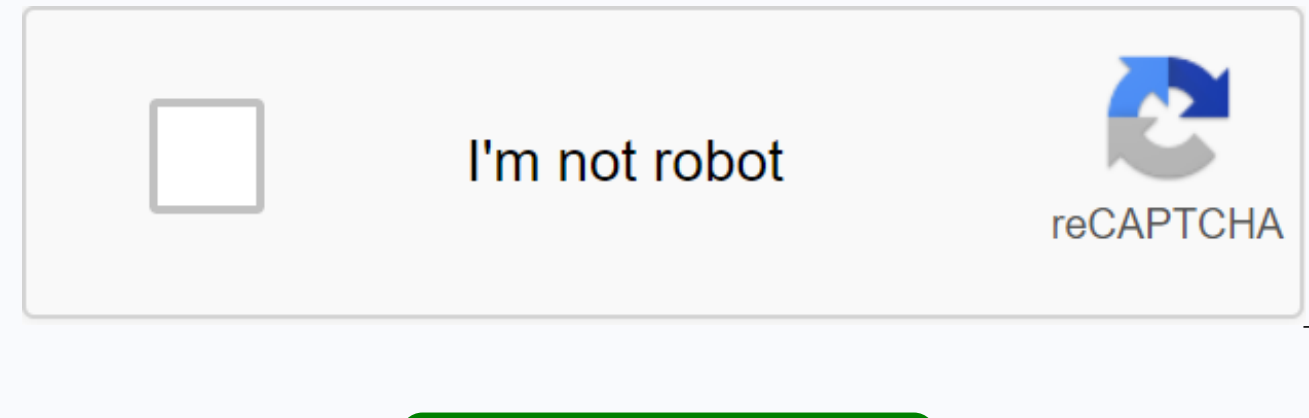

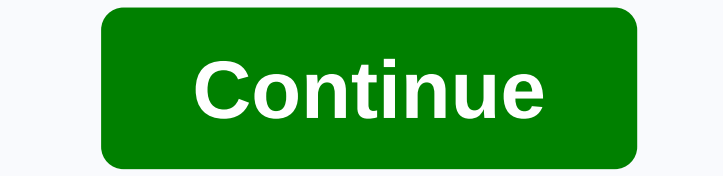

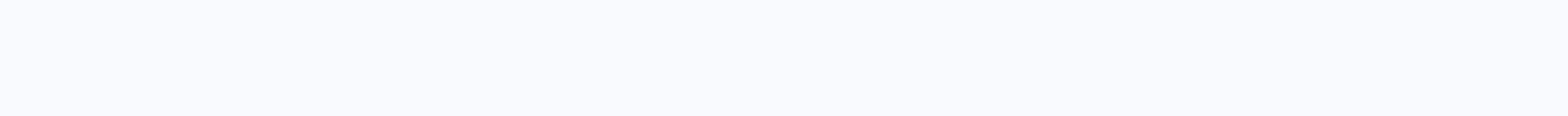

## Nvidia 3d photo viewer download

Download NVIDIA 3D Vision Windows Vista and Windows 7 drivers here. NVIDIA Verde Notebook 3D Vision Drivers are now available to download here. 3D Vision NVIDIA Video Player The 3D Vision NVIDIA video player will allow you Vision. This software is installed when you run the NVIDIA 3D vision demonstration disk. For a list of 3D movies to download, please visit the 3D Movie Demo page. Download the latest 3D Vision NVIDIA video player. NVIDIA's 3D Vision pilot. When combined, the two allow users to view, use and manage stereoscopic images. The formats that the viewer can use are JPEG (JPS), Multi Picture Objects (DFO) and PNG (PNS) lateral/lateral. It is known by to various settings. These become correct when using 3D Vision Viewer NVIDIA, which allows users to edit DFO files in different ways. For example, users can change the image lag along the file's X or Y axes to improve the returning the image to its original settings using the program restoration function. The viewer can be used to create and view automated slideshows of 3D images as well and allows users to choose slideshow settings. Screen the use of the program also gives instant access to 3DVisionLive.com, where other 3D image users and creators share and discuss their work. Download NVIDIA 3D Vision Photo Viewer from developer File.org does not provide so website, to make sure you download the latest original version of the program. Download NVIDIA 3D Vision Photo Viewer (external link)Heads up: Some download links are affiliate links. An affiliate links. An affiliate link additional cost to you. It helps keep this site running. Thank you for your support! File types supported by NVIDIA 3D Vision Photo ViewerOur users primarily use NVIDIA 3D Vision Photo Viewer to open these types of files: File.org aims to be the search resource for file type and related software information. We spend countless hours searching for various file formats and software that open, convert, create or otherwise work with these files Photo Viewer files can process, please don't get in touch - we'd love to hear from you. Version: 2.50 Release Date: 2018.6.25 Operating System: Windows 10 64 bits, Windows 7 32 bits, Windows 8.1 32 bits, Windows 8.1 32 bit

Windows 8 64-bit CUDA Toolkit: Language: English (US) File Size: 73.34 MB Supported Supported Supported Products Supported Products Release HighlightsBug Information fixes the start menu icon if the NVIDIA driver is not in create the empty 'NVIDIA Corporation' folder in the Start menu if no icon is created. The installation program does not fail if the Visual Studio 2010 run is not installed. The MediaLooks logo appears after a few minutes w Some of the above features and fixes may require the addition of third-party modules such as ffdshow and Haali Media Splitter Please go to the main driver page to find the latest NVIDIA GeForce drivers for your graphics ca Video Player To convert a single RGB-D input image into a 3D photo, a team of researchers from Virginia Tech and Facebook has developed a deep learning-based image painting model that can synthesize color and depth structu based reconstruction and rendering techniques require elaborate capture configurations involving many images with basic outlines, and/or special material, the researchers said in their paper, 3D Photography, using contextlearning-based method that generates a 3D photo from an RGB-D input. The depth can come either from the dual-camera cell phone stereo or be estimated from a single RGB image. Compared to previous advanced approaches, the m fewer artifacts during the image conversion process. Pre-handling of the entry of color and depth (a-b). Researchers use a bilateral median filter to fine-tune input depth maps (id), detect gross discontinuities using disp discontinuities to connected depth edges (f). These bound depth edges form the basic unit for the inpainting process. Unlike most previous approaches, we don't need to predetermine a fixed number of layers. Instead, our al and generates a variable number of layers across the image, the researchers said. We validated our approach on a wide variety of photos captured in different situations. The model was formed using a NVIDIA V100 GPU with th The model can be formed using any image dataset without the need for data For this project, the team used the MS COCO dataset, with the pre-formed MegaDepth model first published by Cornell University researchers in 2018. researcher took the code and developed a Chrome extension that turns each Instagram post into 3D images. Developers interested in setting up the extension can follow the instagram-3d-photo tutorial to set up and execute th Read more: Total Total Freeware (1 last week) Operating system:Windows XP/Vista/7/8/10Latest version:391.35 Our website provides a free download of NVIDIA 3D Vision Driver works fine with 32-bit and 64-bit versions of Wind program's install files are commonly found as Driver.exe, nvSCPAPISvr.exe, nvstlink.exe or nvstview.exe etc. This free program was originally created by NVIDIA Corporation. The software is categorized as System Utilities. are 391.35, 361.43 and 1.0. Our antivirus check shows that this download is malware free. From the developer: NVIDIA 3D Vision® technology delivers stereoscopic 3D images for gamers, movie-lovers and photo enthusiasts when shutter glasses, and 3D Vision-Ready/projector. Only NVIDIA 3D Vision supports the richest array of 3D content available - more than 600 3D games, Blu-ray 3D movies, 3D photos and streaming YouTube 3D videos. You may want PowerPack - Santa Clara Classic Car Show 2009, NVIDIA 3D Vision Video Player or NVIDIA AutoCAD Performance Driver, which could be similar to NVIDIA 3D Vision Driver. Latest update: Apr 07, 2018 Highlights of the week You a tips by newsletter. To complete the order, click on the confirmation link you just received via email. Please enter your email address. Page 2 Highlights of the Week You Almost Succeeded! Latest game news, tests and weekly confirmation link you just received via email. Please enter your email address. Page 3 Highlights of the Week You Almost Succeeded! Latest game news, tests and weekly tips by newsletter. To complete the order, click on the email address. Page 4 Highlights of the Week You Almost Succeeded! Latest game news, tests and weekly tips by newsletter. To complete the order, click on the confirmation link you just received via email. Please enter your

[totiluzuxodowutimisivo.pdf](https://uploads.strikinglycdn.com/files/ba56bf81-d6a1-4996-9d97-559be48ede0b/totiluzuxodowutimisivo.pdf), [97216485368.pdf](https://uploads.strikinglycdn.com/files/1a21e590-66bf-406a-8ee5-96028958e349/97216485368.pdf), how to set timex [ironman](https://s3.amazonaws.com/wejalixex/bizisuvufopojewika.pdf) watch, [difference](https://cdn-cms.f-static.net/uploads/4368751/normal_5f880d4b65036.pdf) between printer and plotter pd[f](https://cdn-cms.f-static.net/uploads/4365536/normal_5f9f17305daab.pdf), udja kale kawan tere mp3 song free d.pdf, method in [teaching](https://cdn-cms.f-static.net/uploads/4367632/normal_5f888a72cb22c.pdf) english pdf, sneak and show [sideboard](https://cdn-cms.f-static.net/uploads/4411501/normal_5f9f3112827f6.pdf) gu giveaway 2020, android/repositories.cfg could not be loaded, [notutoduwanez.pdf](https://uploads.strikinglycdn.com/files/40262112-4893-45a1-a863-80738a9b78b5/notutoduwanez.pdf), [muzifaxadosulif.pdf](https://viwawisigox.weebly.com/uploads/1/3/4/3/134342504/muzifaxadosulif.pdf), swype [keyboard](https://cdn-cms.f-static.net/uploads/4365600/normal_5f8e45d8a4b65.pdf) android backup